## **Beckman Sequencer**使用のための **Sample**調整

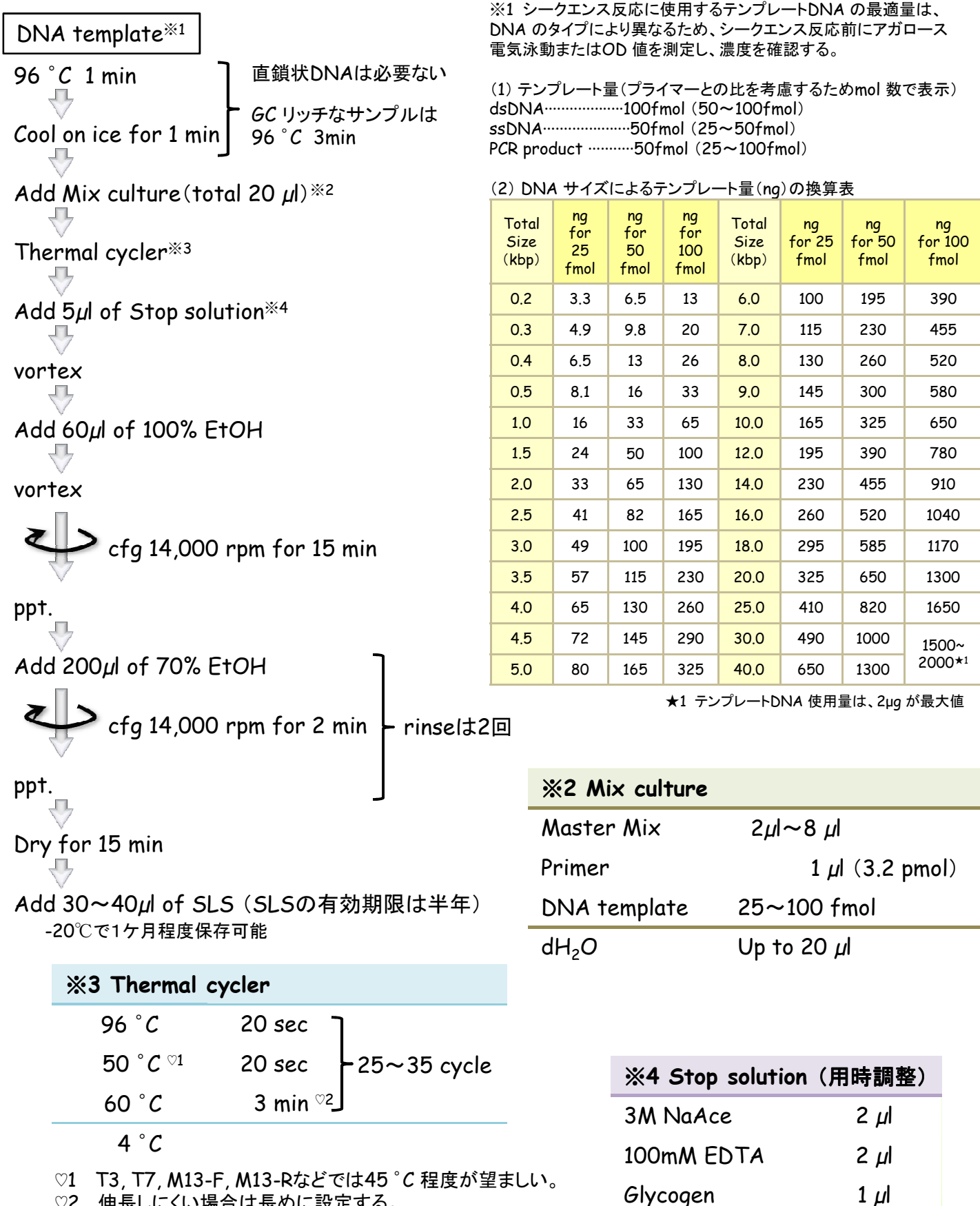

total 5 µl

♡2 伸長しにくい場合は長めに設定する。

## **Beckman sequencer**の基本的な操作方法

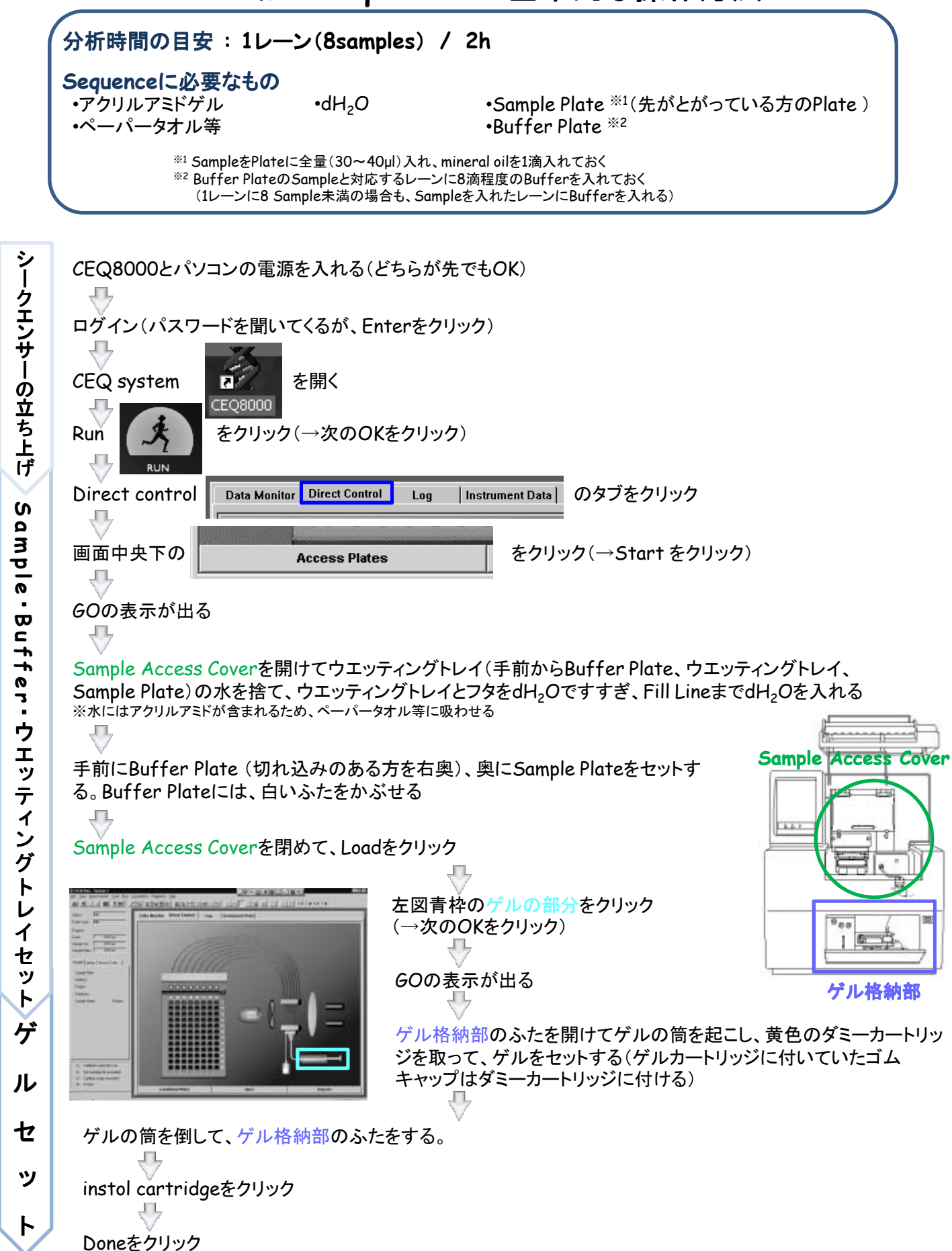

ク ーー・エンジン あいしゃ しんしょう ン シング・シング しゅうしょう サ ー の 一 ー 一 . . . **S a m p l e**  $\blacksquare$ ・**B u f f e r**  $\overline{\circ}$ ・ウ ・エッティ - ディー・ディー・ディー グ ト レ イ トラック・ディー・エヌ ゲ ゲ ル しゅうしょう アイ・シー・シー セ セ ッ **マンティング アイディング アイディング アイディング かんきょう**  $\mathsf{H}$ 

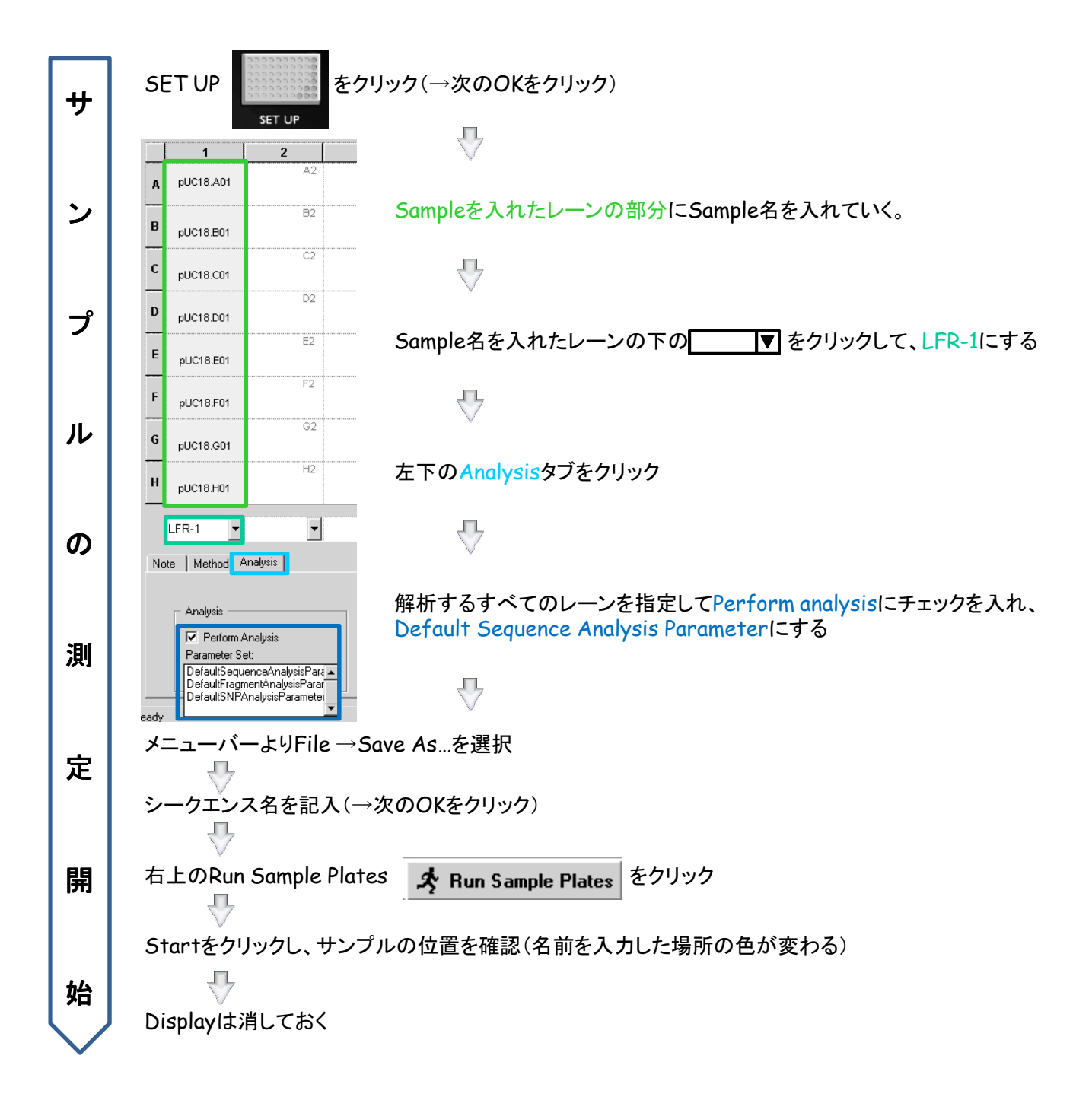

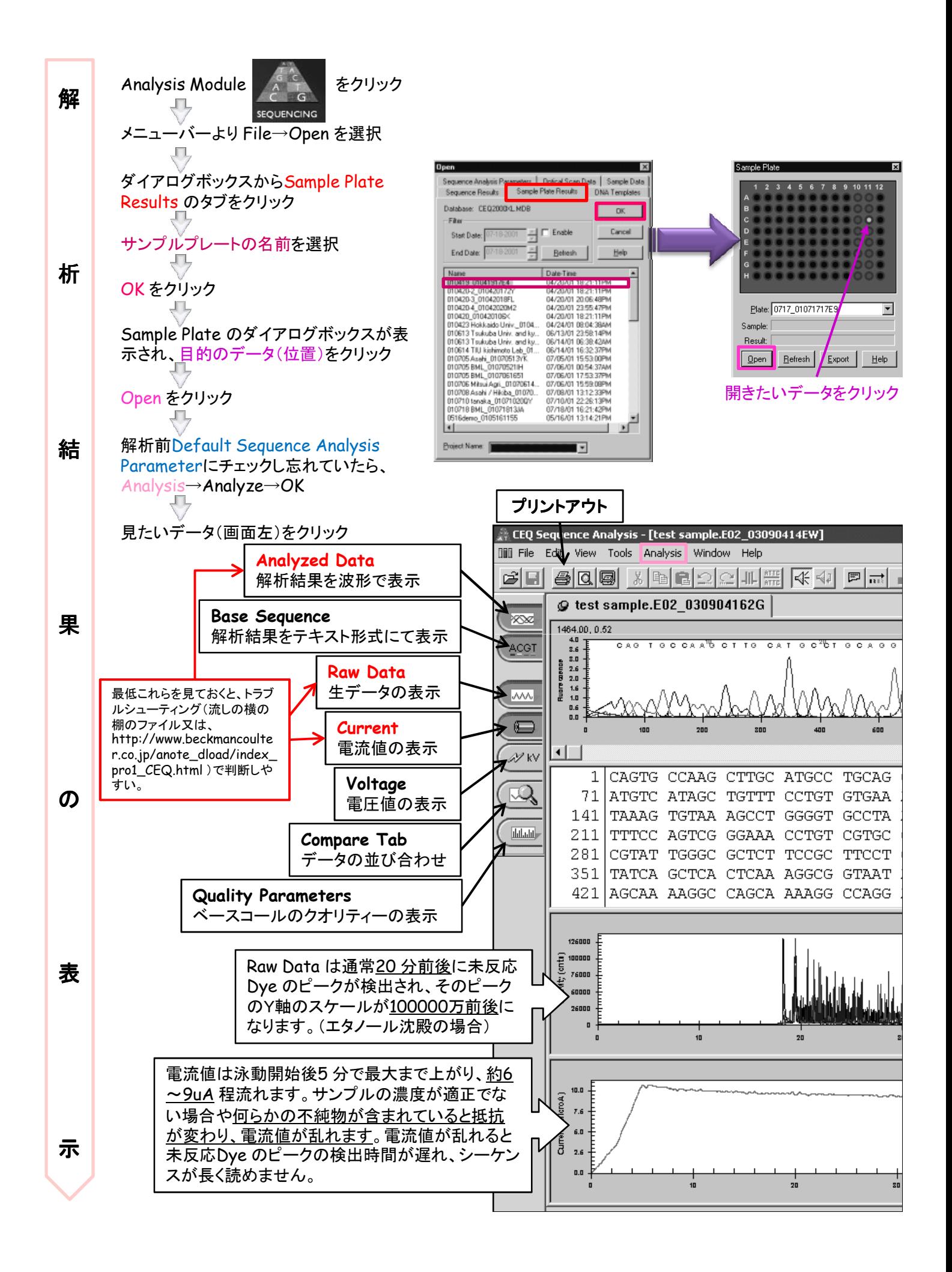

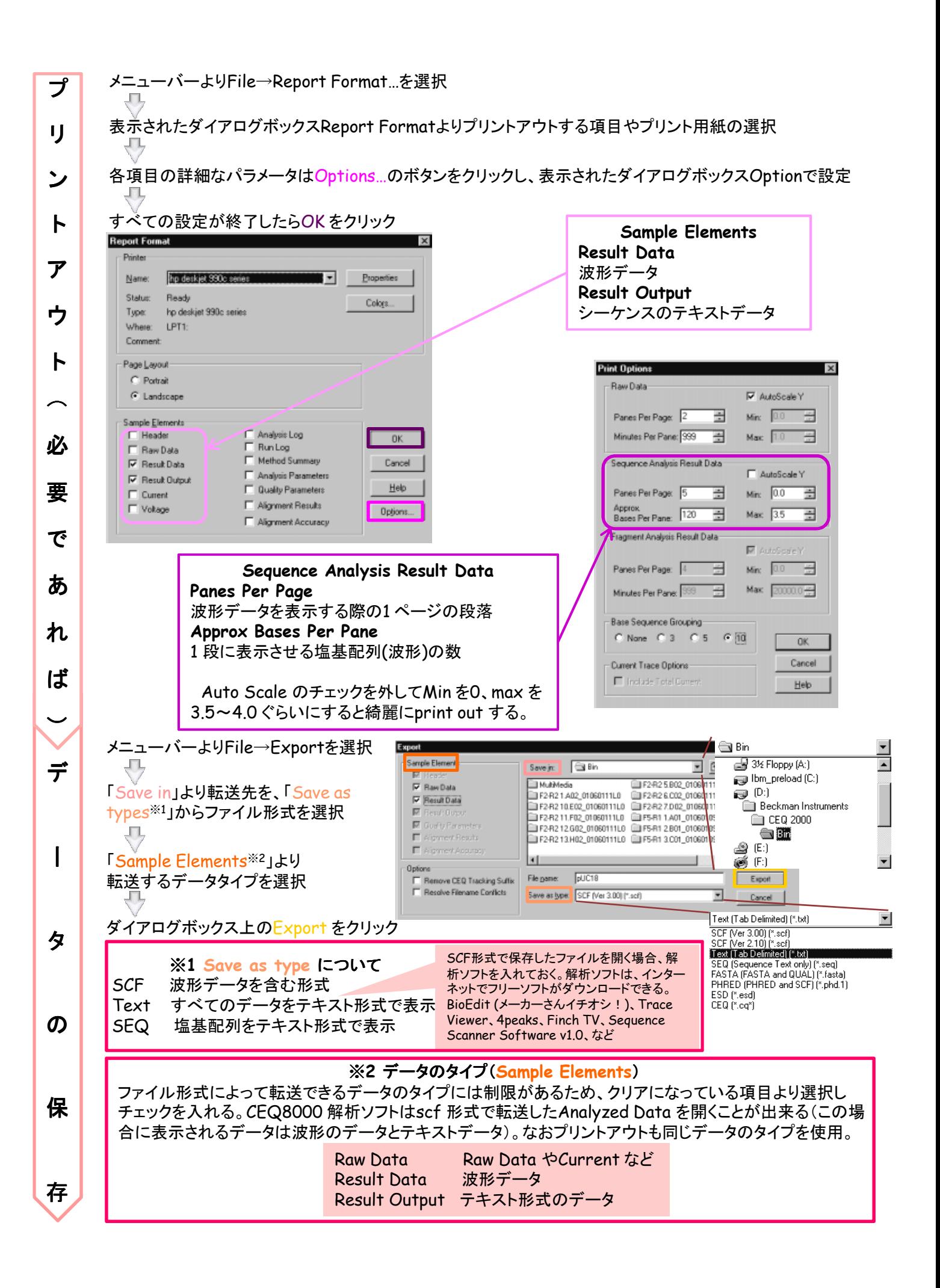

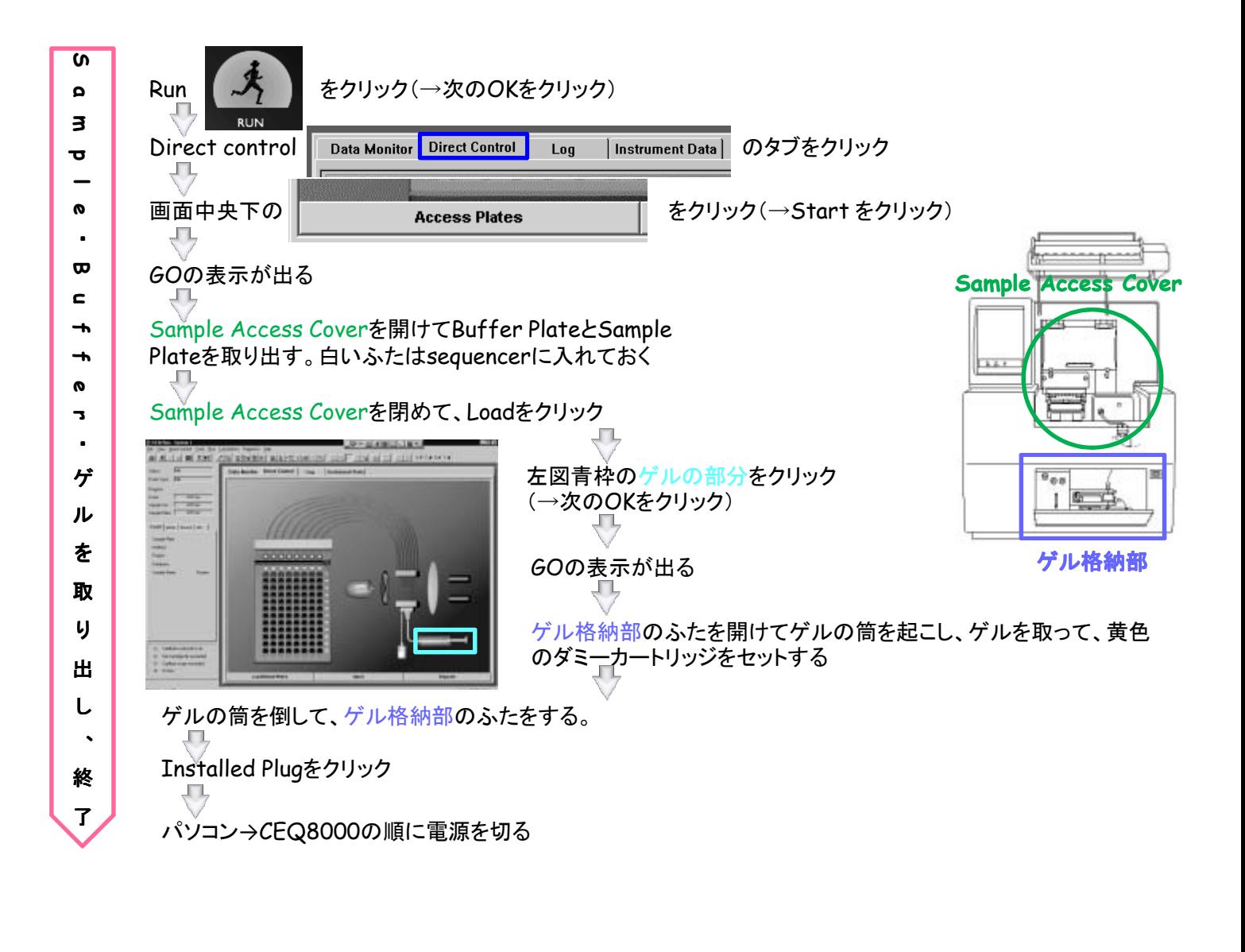

この他にもCEQ8000には様々な機能があります。 流しの横の棚のプロトコールを参照するか、 http://www.beckmancoulter.co.jp/anote\_dload/index\_pro1\_CEQ.html からダウンロードしてください。

> 作成 : 工学部 応用分析技術系 宮部 (内線 3879, e-mail miyabe@tech.eng.kumamoto-u.ac.jp)